# Møteprotokoll

Styremøte nr 14/24

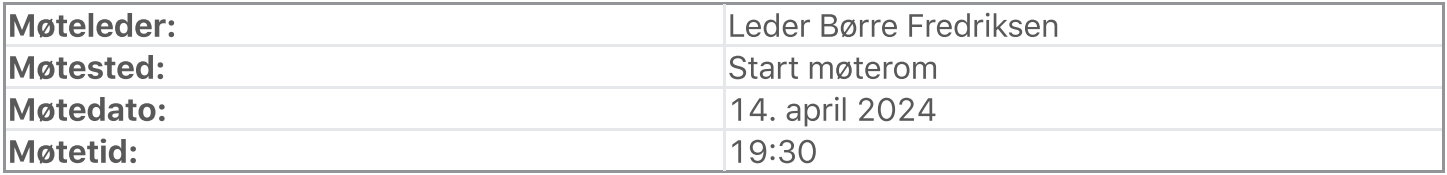

# Oppmøte/forfall

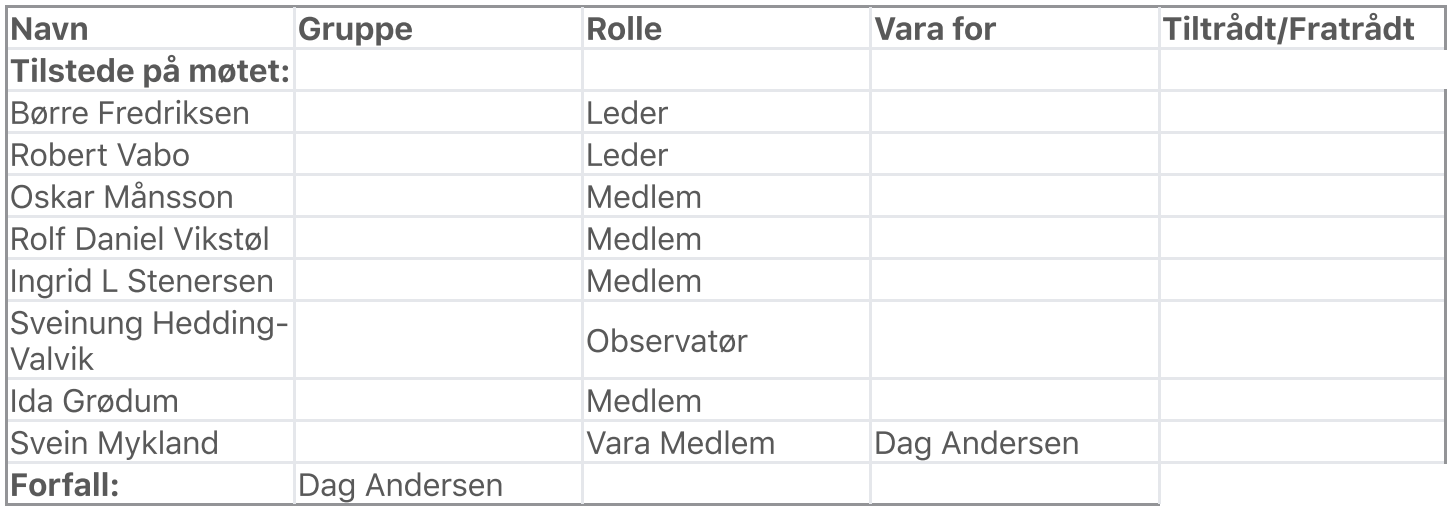

De meldte forfall ble godkjent.

# Habilitetsvurderinger

Habilitetsvurderingene ble godkjent.

# **Saksliste**

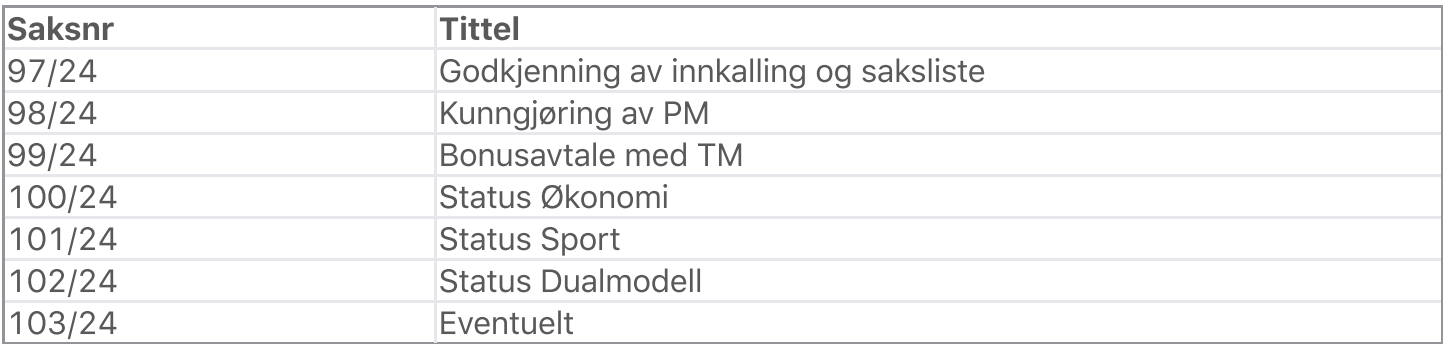

Saksliste godkjent.

# Behandling

## Sak: 97/24, Godkjenning av innkalling og saksliste

## Innstilling

Ingen innstilling eksisterer Behandling:

Ingen forslag innsendt Votering:

Enstemmig vedtatt Sak: 98/24, Kunngjøring av PM

### Innstilling

Børre redegjorde for utlysning av Privatmarked- og Medieansvarlig gjennom Adept. Behandling:

Utlysning av stilling gjennom Adept Votering:

Enstemmig vedtatt Sak: 99/24, Bonusavtale med TM

### Innstilling

IIK Start inngår avtale med Terje Marcussen i forhold til hans bonusavtale. Styreleder følger saken opp videre og informerer styret.

### Behandling:

Utbetaling av bonus til terje Marcussen Votering:

Enstemmig vedtatt Sak: 100/24, Status Økonomi

### Innstilling

Sveinung gjennomgikk status på sponsorbudsjett. Styret er fornøyd med at vi nærmer oss årets budsjettmål Behandling:

Ingen forslag innsendt Votering:

Tas til etterretning Sak: 101/24, Status Sport

### Innstilling

Oscar redegjorde for sport Behandling:

Ingen forslag innsendt Votering:

# Tas til etterretning Sak: 102/24, Status Dualmodell

# Innstilling

Børre og Robert redegjorde for arbeidet rundt dualmodel, det er fremdeles god dialog. Behandling:

Ingen forslag innsendt Votering:

Tas til etterretning Sak: 103/24, Eventuelt

# Innstilling:

- Oppdatering rundt kunstgress Behandling:

Ingen forslag innsendt Votering:

Tas til etterretning Møtet hevet kl: 14. april 2024 21:30

## Signert av:

Robert Vabo

He Gratin

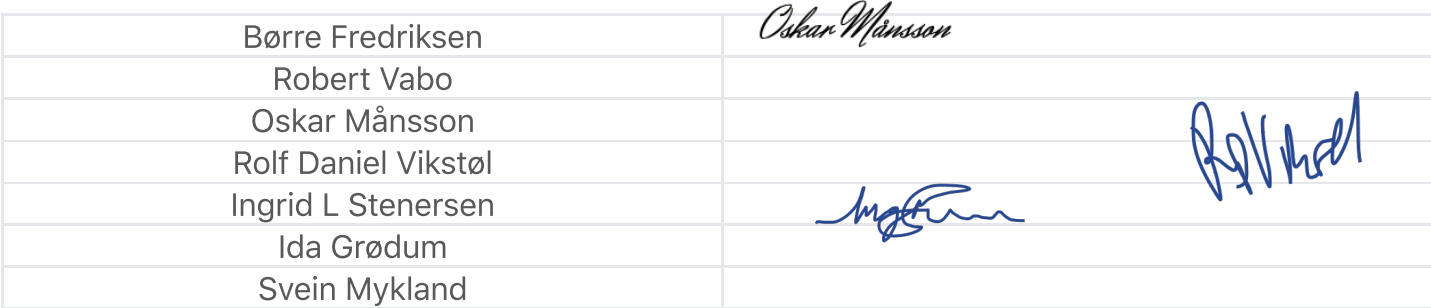

BFredriksen

 $1 - \sqrt{11}$ 

# Verifikasjon

Transaksjon 09222115557515400427

# Dokument

Styremøteprotokoll 14.04.24 PDF Hoveddokument 3 sider Initiert på 2024-04-17 08:48:49 CEST (+0200) av Ingrid Stenersen (IS) Ferdigstilt den 2024-04-17 09:36:36 CEST (+0200)

### Underskriverne

Ingrid Stenersen (IS) Idrettsklubben Start ingrid.stenersen@no.specsavers.com +4795886524

Matur

Signert 2024-04-17 08:49:22 CEST (+0200)

Oskar Månsson (OM) Ik Start oskarmansson@gmail.com +46761838363

Oskar Månsson

Signert 2024-04-17 09:01:57 CEST (+0200)

Robert Vabo (RV) Ik Start robert.vabo@ikstart.no +4791867789

Robert Valo

Signert 2024-04-17 08:49:53 CEST (+0200)

Børre Fredriksen (BF) Ik Start borre.fredriksen@ikstart.no +4741699900

# BFredriksen

Signert 2024-04-17 09:15:31 CEST (+0200)

Rolf Daniel Vikstøl (RDV) Ik Start rdv\_89@hotmail.com +4791348559

Signert 2024-04-17 08:49:19 CEST (+0200)

Ida Grødum (IG) Ik Start idgr93@gmail.com +4795496648

He Greetin

Signert 2024-04-17 08:53:00 CEST (+0200)

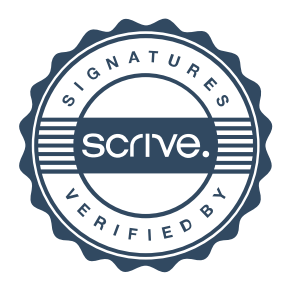

# Verifikasjon

Transaksjon 09222115557515400427

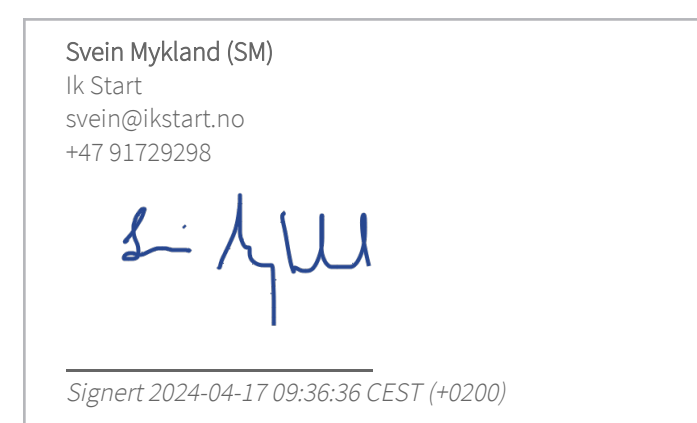

Denne verifiseringen ble utstedt av Scrive. Informasjon i kursiv har blitt verifisert trygt av Scrive. For mer informasjon/bevis som angår dette dokumentet, se de skjulte vedleggene. Bruk en PDF-leser, som Adobe Reader, som kan vise skjulte vedlegg for å se vedleggene. Vennligst merk at hvis du skriver ut dokumentet, kan ikke en utskrevet kopi verifiseres som original i henhold til bestemmelsene nedenfor, og at en enkel utskrift vil være uten innholdet i de skjulte vedleggene. Den digitale signeringsprosessen (elektronisk forsegling) garanterer at dokumentet og de skjulte vedleggene er originale, og dette kan dokumenteres matematisk og uavhengig av Scrive. Scrive tilbyr også en tjeneste som lar deg automatisk verifisere at dokumentet er originalt på: https://scrive.com/verify

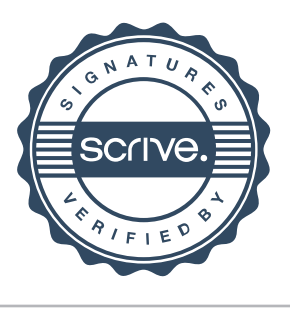